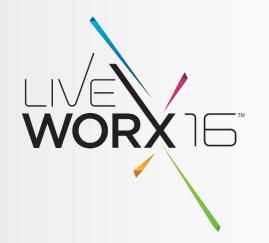

## QUICK AND DIRTY TRICKS FOR LARGE ASSEMBLY MANAGEMENT

Pete Hollmer Senior MCAD Applications Engineer

June 9, 2016

liveworx.com #LIVEWORX

#### "WHO'S PETE HOLLMER?"

# Raytheon

(2005-2016)

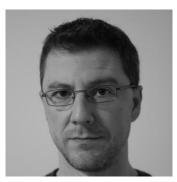

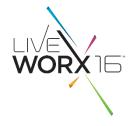

**PTC**<sup>®</sup>

(1995-2004)

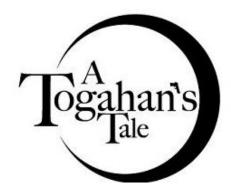

Raytheon and our logo are trademarks of Raytheon Company and the subject of U.S. and foreign trademarking registrations.

#### THE SITUATION

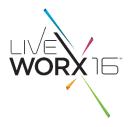

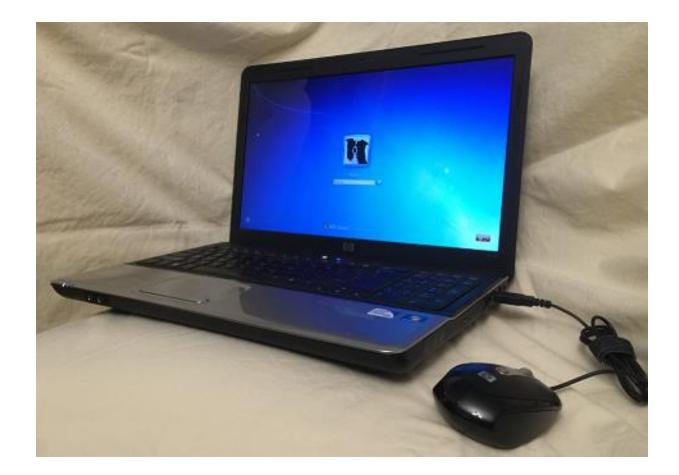

#### "THE BEAST"

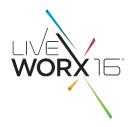

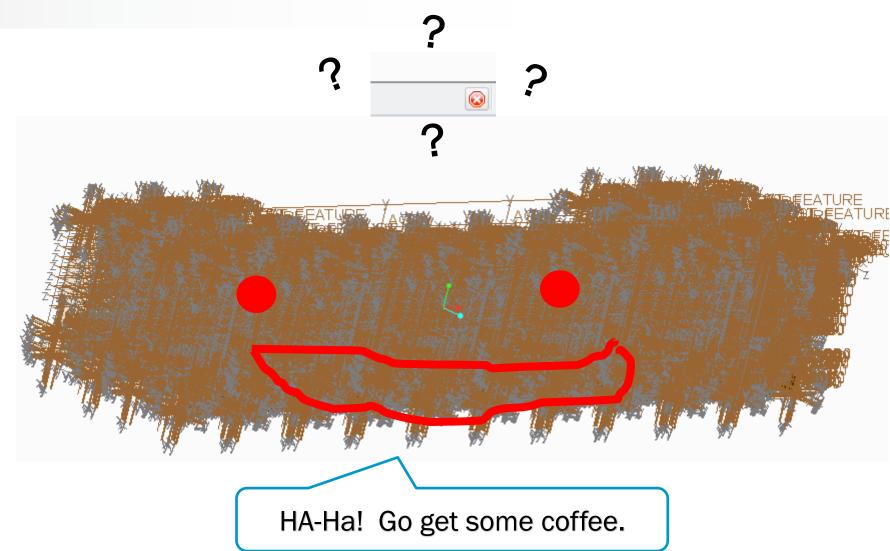

#### WHAT'S THE ROOT CAUSE?

- PTC Creo is doing too much math.
- The solution?
  - Make it do less math
    - ….. But how?

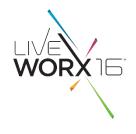

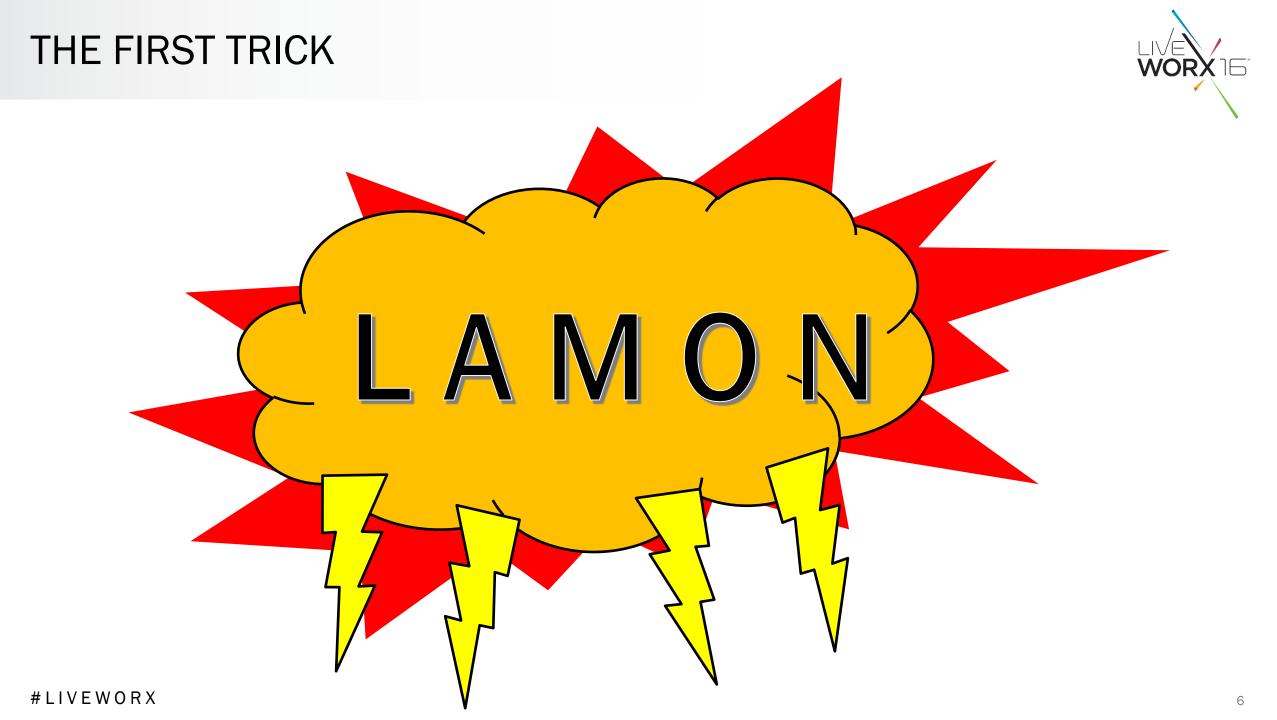

#### FOR OUR READING LEISURE ...

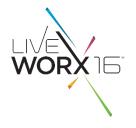

- CS52452 (How to improve performance for large assembly ...)
- **CS124155** (How to prevent regeneration of models and features upon opening models with PTC Creo Parametric 2.0)
- "Suggested Techniques for Increasing Performance when Working with Large Assembly Drawings"
- "Frequently Asked Questions Large Assembly Management"
- (find all of these at www.ptc.com/support...)

#### LAMON

- auto\_regen\_view no
- regen\_simp\_retrieve no
- regen\_int\_mdls\_on\_retr no

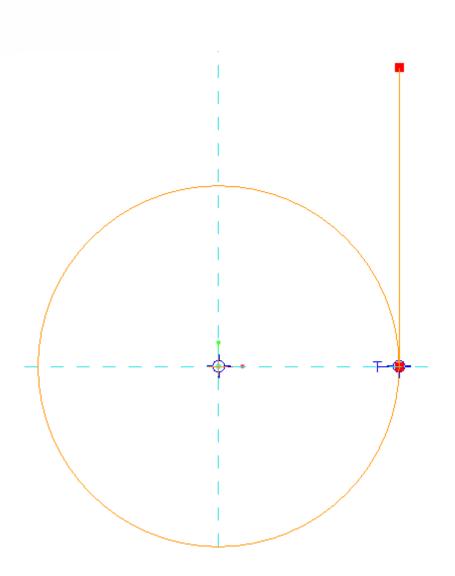

#### YOU HAVE TO START SOMEWHERE...

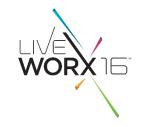

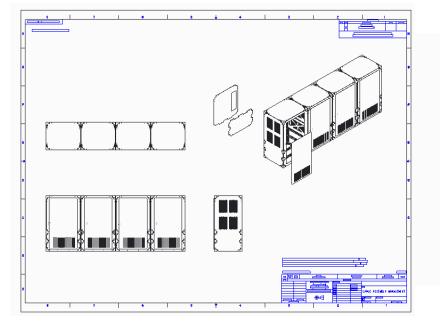

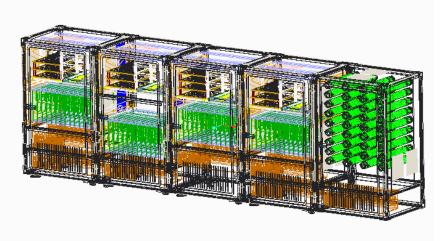

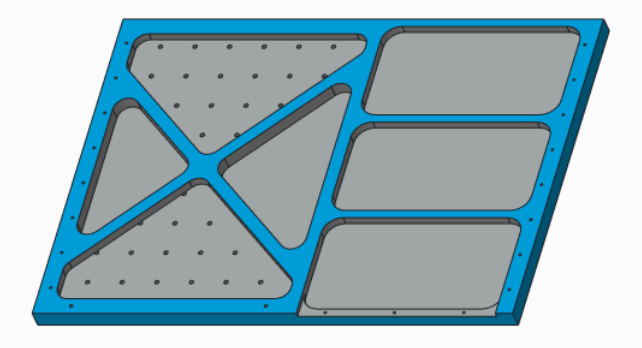

#### OVERALL TRICK: THE "EMPTY" REP

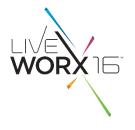

|                                                                                                    | EMPTY             |
|----------------------------------------------------------------------------------------------------|-------------------|
| MAIN_DRILL_PRESS_ASM.ASM                                                                                                    | Exclude 💌         |
| TOP.ASM                                                                                                    | Exclude (Derived) |
| RIGHT_SIDE.ASM                                                                                                    | Exclude (Derived) |
| Image: Image: | Exclude (Derived) |
| Image: Back_Panel.asm                                                                                                    | Exclude (Derived) |
| L2X4X22.PRT                                                                                                    | Exclude (Derived) |
| L2X4X22.PRT                                                                                                    | Exclude (Derived) |
| 🔲 🧐 🖥 SHELF.PRT                                                                                                    | Exclude (Derived) |
| SCREEN.PRT                                                                                                    | Exclude (Derived) |
|                                                                                                    |                   |

|                                                   | View Manager X       |  |  |  |  |  |  |  |  |
|---------------------------------------------------|----------------------|--|--|--|--|--|--|--|--|
| Simp Rep Style Sections Layers Explode Orient All |                      |  |  |  |  |  |  |  |  |
|                                                   |                      |  |  |  |  |  |  |  |  |
|                                                   | It Exclude Status    |  |  |  |  |  |  |  |  |
|                                                   | MAIN_DRILL_PRESS_ASM |  |  |  |  |  |  |  |  |
|                                                   |                      |  |  |  |  |  |  |  |  |

#### DRW TRICK: UNLOAD UNUSED MODELS

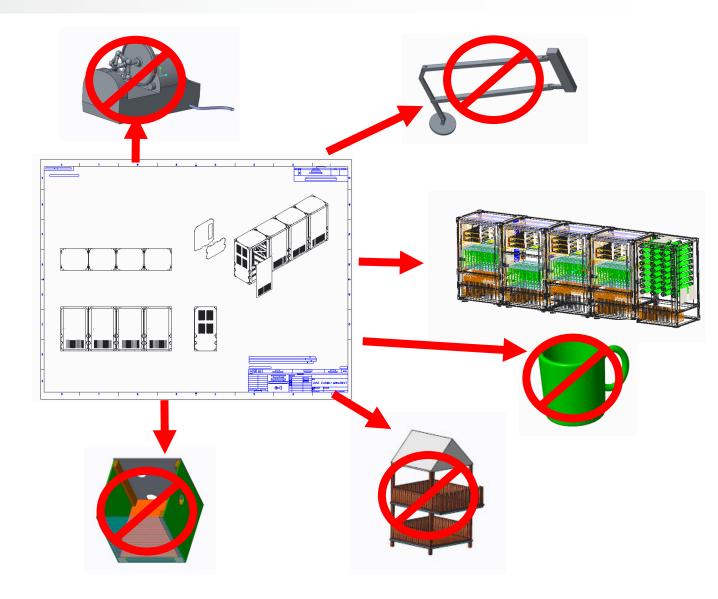

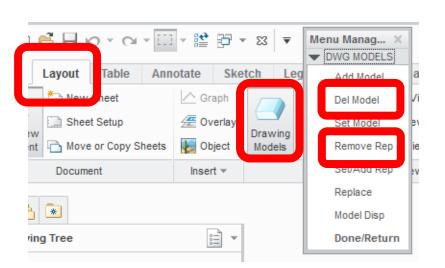

#### **DRW TRICK: DRAFT IT!**

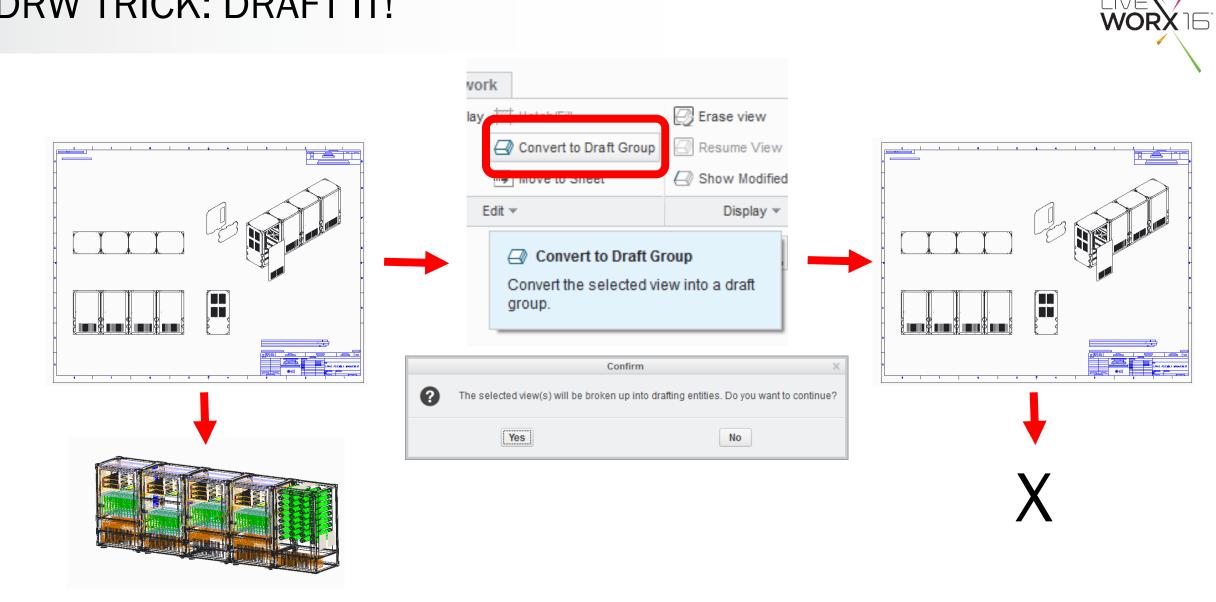

#### DRW TRICK: SEPARATE THE SHEETS

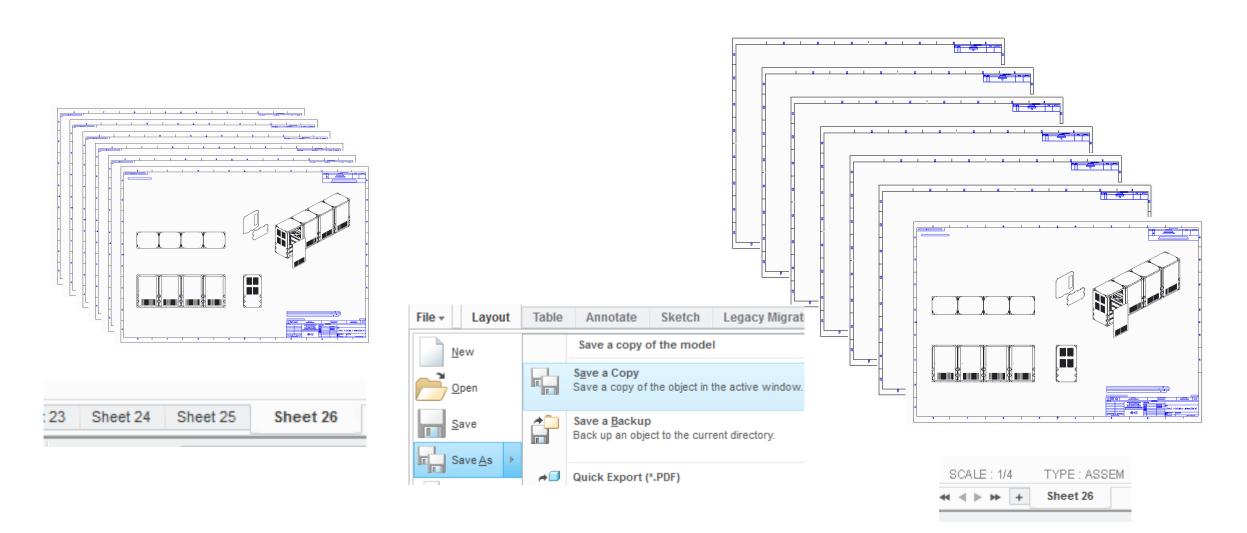

WORX

#### IT'S NOT THE DRAWING...

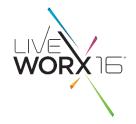

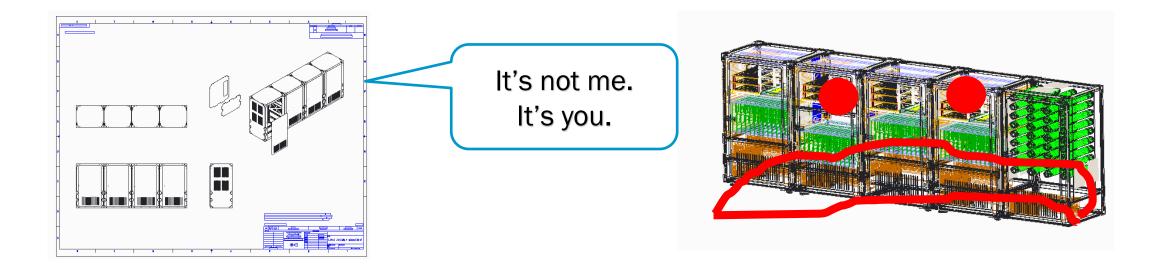

#### ASM TRICK: INSTANCE? SEVER IT!

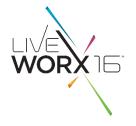

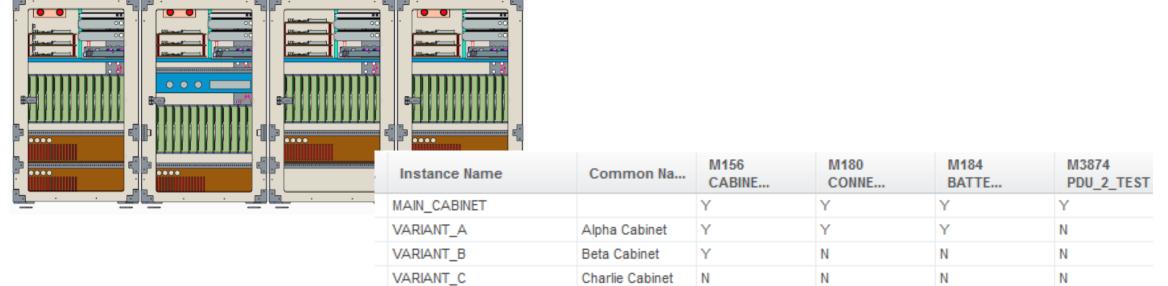

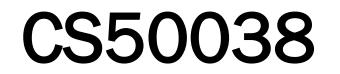

CS220794

#### TRUE STORY: "HOW MANY COLUMNS?" WORX 15 $\circ$ P 0 -@ -@ -0 0 0 0 00 -0 B 0 -0 0 þ E. . 2 .... .... þ ŀ .... .... .... .... #LIVEWORX 16

#### ASM TRICK: TOO MANY LAYERS?

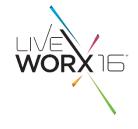

| <ul> <li>Layers</li> <li>COLOR11</li> <li>COLOR12</li> <li>COLOR12</li> <li>DAR001</li> <li>DAR002</li> <li>INTF_545448</li> <li>QUILT</li> </ul> | <ul> <li>Layers</li> <li>Layers</li> <li>INTFCLR_36986</li> <li>INTFCLR_37308</li> <li>INTFCLR_37308</li> <li>INTFCLR_37496</li> <li>INTFCLR_37892</li> <li>INTFCLR_38081</li> <li>INTFCLR_38262</li> <li>INTFCLR_38543</li> <li>INTFCLR_38783</li> <li>INTFCLR_38948</li> <li>INTFCLR_38985</li> <li>INTFCLR_39137</li> <li>INTFCLR_39711</li> </ul>                   | <ul> <li>Layers</li> <li>INTFCLR_39711</li> <li>INTFCLR_39973</li> <li>INTFCLR_39987</li> <li>INTFCLR_40002</li> <li>INTFCLR_40016</li> <li>INTFCLR_40223</li> <li>INTFCLR_40223</li> <li>INTFCLR_40312</li> <li>INTFCLR_40326</li> <li>INTFCLR_40453</li> <li>INTFCLR_40569</li> <li>INTFCLR_40570</li> <li>INTFCLR_40636</li> </ul> | <ul> <li>Layers</li> <li>INTFCLR_39</li> <li>INTFCLR_39</li> <li>INTFCLR_39</li> <li>INTFCLR_40</li> <li>INTFCLR_40</li> <li>INTFCLR_40</li> </ul>     |
|----------------------------------------------------------------------------------------------------|----------------------------------------------------------------------------------------------------|----------------------------------------------------------------------------------------------------|----------------------------------------------------------------------------------------------------|
| <ul> <li>QUILT02</li> <li>QUILT03</li> <li>QUILTS</li> <li>QUILTS</li> <li>QUILT7</li> </ul>                                                      | <ul> <li>▶ INTFCLR_40001</li> <li>▶ INTFCLR_40002</li> <li>▶ INTFCLR_40016</li> <li>▶ INTFCLR_40223</li> <li>▶ INTFCLR_40312</li> <li>▶ INTFCLR_40326</li> <li>▶ INTFCLR_4053</li> <li>▶ INTFCLR_40569</li> <li>▶ INTFCLR_40569</li> <li>▶ INTFCLR_40636</li> <li>▶ INTFCLR_40800</li> <li>▶ INTFCLR_40814</li> <li>▶ INTFCLR_40935</li> <li>▶ INTFCLR_40936</li> </ul> | <ul> <li>INTFCLR_40814</li> <li>INTFCLR_40935</li> <li>INTFCLR_40936</li> <li>INTFCLR_40937</li> <li>INTFCLR_41309</li> <li>INTFCLR_41711</li> <li>INTFCLR_42159</li> <li>INTFCLR_42531</li> <li>INTFCLR_43546</li> <li>INTFCLR_43734</li> <li>INTFCLR_44099</li> <li>INTFCLR_44159</li> </ul>                                        | <ul> <li>INTFCLR_4(</li> <li>INTFCLR_4(</li> <li>INTFCLR_4(</li> <li>INTFCLR_4(</li> <li>INTFCLR_4(</li> <li>INTFCLR_4(</li> <li>INTFCLR_4(</li> </ul> |

▶ 🗳 INTFCLR\_41309

▶ 🗳 INTFCLR\_41711

▶ - INTFCLR\_45072

NITEOLO ICION

| _   | unniae           |
|-----|------------------|
|     | Hide             |
| _39 |                  |
| _39 | Activate         |
| _39 | Deactivate       |
| _4( | New Layer        |
| _4( | Copy Layer       |
| 40  |                  |
| 4(  | Paste Layer      |
| 4(  | Delete Layer     |
| 4(  | Rena <u>m</u> e  |
| 4(  | Layer Properties |
| 4(  | Cut Item         |
| 40  |                  |

#### ASM TRICK: FOLLOW THE TRAIL (FILE)

!%CPSelect start point. !%CIWhen a constraint is active, right click to cycle through lock/disable/enable the constraint. Use Tab key to toggle active constraint. Press and hold Shift to disable snapping to new constraints. ~ Enter `main\_dlg\_cur` `proe\_win` 9 355 96 0 1536 1323 804 1680 1050 69513 ~ Move `main\_dlg\_cur` `proe\_win` 9 355 96 0 0 1323 804 1680 1050 69513 0.178347 0.741954 N 0 0.9528888889 0 ~ LButtonArm `main\_dlg\_cur` `proe\_win` 9 781 397 0 1 1323 804 1680 1050 71167 \*\* 0.625408 0.504975 01 1 0.625408 0.426073 L 0 0.9528888889 0 @ sel view 0 1.327015 0.000000 0.000000 -0.000000 1.327015 0.000000 0.000000 0.000000 1.327015 500.000000 421.875000 -2338.268590 1.000000 0.000000 0 !%CPSelect end point. !%CIWhen a constraint is active, right click to cycle through lock/disable/enable the constraint. Use Tab key to toggle active constraint. Press and hold Shift to disable snapping to new constraints. ~ LButtonDisarm `main\_dlg\_cur` `proe\_win` 9 781 397 0 0 1323 804 1680 1050 71276 0.625408 0.426073 N 0 0.9528888889 0 ~ LButtonArm `main\_dlg\_cur` `proe\_win` 9 768 210 0 1 1323 804 1680 1050 75638 \*\* 0.611765 0.737562 0 1 1 0.611765 0.622318 L 0 0.9528888889 0 @ sel view 0

- COUNTIF(range, "\*Error\*")
- COUNTIF(range, "\*Warning\*")
- COUNTIF(range, "\*Varied Item\*")
- COUNTIF(range, "\*Multiple Harness\*")

#### ASM TRICK: REMOVE UNUSED INTERSECTIONS

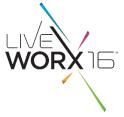

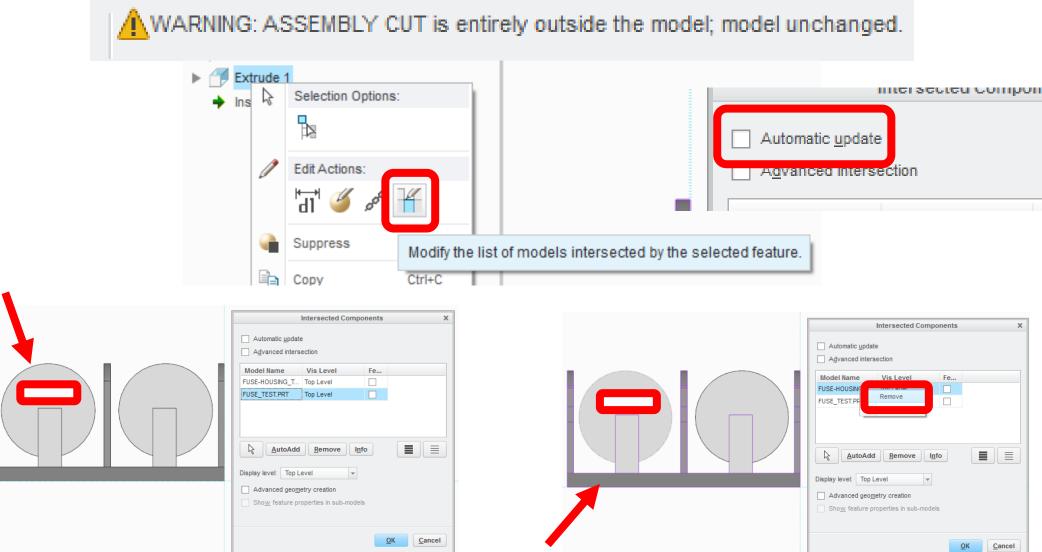

#### ASM TRICK: USE BOM TO FIND THE MOST PARTS

- BOM will show only models in rep, in session
- Found on both the Model and Tools Tab
- (set config.pro "info\_output\_mode choose")

```
Assembly MAIN_CABINET contains:

1 Sub-Assembly CABINET_FRAME_TEST

1 Sub-Assembly CARD_CAGE_2_TEST

1 Sub-Assembly CARD_CAGE_2_TEST

2 Sub-Assembly CONNECTOR_PANEL_TEST

2 Sub-Assembly BATTERY_TEST

1 Sub-Assembly CABINET_CABLES_TEST

4 Sub-Assembly FRAME_DLP_TEST

4 Part CC_ADAPTER_TEST

1 Part PANEL_TOP_BOTTOM_A_TEST

2 Part SIDE_PANEL_A_TEST

1 Part REAR_UPPER_PANEL_TEST

1 Part REAR_LOWER_PANEL_TEST
```

| Bill of Materials (BOM) X   |
|-----------------------------|
| Select model                |
| Top level                   |
| O Subassembly               |
| AMPA_CABINET_TEST.ASM       |
| Include                     |
| Skeletons                   |
| Unplaced                    |
| Designated objects          |
| ✓ Inactive design solutions |
|                             |
|                             |
| OK Cancel                   |
| Menu Manag X                |
| VINFO OUTPUT                |
| Screen                      |
| File                        |
| Both                        |
|                             |
| Done/Return                 |

Bill of

Materia

#### SIDE TRICK: MAKE A CSV

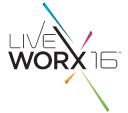

| Assembly MAIN_CABINE | T contains:          |
|----------------------|----------------------|
| 1 Sub-Assembly       | CABINET_FRAME_TEST   |
| 1 Sub-Assembly       | PDU_TEST             |
| 1 Sub-Assembly       | CARD_CAGE_2_TEST     |
| 1 Sub-Assembly       | CONNECTOR_PANEL_TEST |
| 2 Sub-Assembly       | BATTERY_TEST         |
| 1 Sub-Assembly       | CABINET_CABLES_TEST  |

| Assembly,MAIN_CABINET,contains:           |
|-------------------------------------------|
| ,,,,,1,Sub-Assembly,,CABINET_FRAME_TEST   |
| ,,,,,1,Sub-Assembly,,PDU_TEST             |
| ,,,,,1,Sub-Assembly,,CARD_CAGE_2_TEST     |
| ,,,,,1,Sub-Assembly,,CONNECTOR_PANEL_TEST |
| ,,,,,2,Sub-Assembly,,BATTERY_TEST         |
| ,,,,,1,Sub-Assembly,,CABINET_CABLES_TEST  |

| Assembly, MAIN_CABINET, contains:    |
|--------------------------------------|
| ,1,Sub-Assembly,CABINET_FRAME_TEST   |
| .1.Sub-Assembly.PDU_TEST             |
| ,1,Sub-Assembly,CARD_CAGE_2_TEST     |
| ,1,Sub-Assembly,CONNECTOR_PANEL_TEST |
| ,2,Sub-Assembly,BATTERY_TEST         |
| ,1,Sub-Assembly,CABINET_CABLES_TEST  |

|     | parts | for                        | assembly | MAIN_CABINET |
|-----|-------|----------------------------|----------|--------------|
| 8   | Part  | CORNER_BRACKET_B_TEST      |          |              |
| 8   | Part  | EDGE_RUNNER_56_B_TEST      |          |              |
| 4   | Part  | EDGE_RUNNER_94_B_TEST      |          |              |
| 8   | Part  | EDGE_RUNNER_44_B_TEST      |          |              |
| 8   | Part  | TEE_BRACKET_B_TEST         |          |              |
| 208 | Part  | MS_ENG_WASH_05_DIA_A_TEST  |          |              |
| 104 | Part  | MS_ENG_NUT_05_DIA_A_TEST   |          |              |
| 96  | Part  | MS_EN_SCREW_05_1250_A_TEST |          |              |

|     | purc | TOT                        | u |
|-----|------|----------------------------|---|
| 208 | Part | MS_ENG_WASH_05_DIA_A_TEST  |   |
| 104 | Part | MS_ENG_NUT_05_DIA_A_TEST   |   |
| 96  | Part | MS_EN_SCREW_05_1250_A_TEST |   |
| 72  | Part | MS15795-817B               |   |
| 36  | Part | NUT_LAMTEST                |   |
| 36  | Part | BOLT_LAMTEST               |   |
| 26  | Part | MS DOORHINGESCREW TEST     |   |

#### TRUE STORY: "IT'S NOT A COMPLICATED PART..."

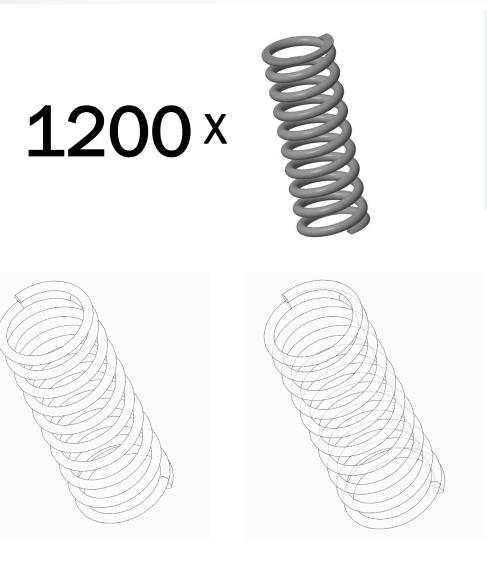

| Rule Actions           |                     |                                                                           |           |          |                                                                                |             |              |
|------------------------|---------------------|---------------------------------------------------------------------------|-----------|----------|--------------------------------------------------------------------------------|-------------|--------------|
| For conflict, lower of | overrides high      | Rule Editor:1                                                             |           |          |                                                                                | ×           |              |
| Rep Action<br>Exclude  | Condition<br>COND01 | Look for:<br>Solid Model<br>Look by:<br>Solid Model                       |           |          | Look in:<br>AMPA_CABIN                                                         | ET_TEST.ASM | ▼<br>omodels |
| + -                    | <b>†</b>            | Attributes<br>Rule<br>Name<br>Type<br>Expres<br>Size<br>Descrit<br>Proper | ption     |          | Geometry<br>Criteria<br>comparison:<br>is equal to<br>/alue:<br>spring_part_na | ame*        | •            |
|                        |                     |                                                                           | == Spring | _Part_Na | Update                                                                         |             | ns v         |

#LIVEWORX

WORX

#### TRUE STORY: "SHRINKWRAPS ARE FASTER, RIGHT?"

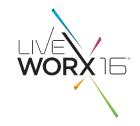

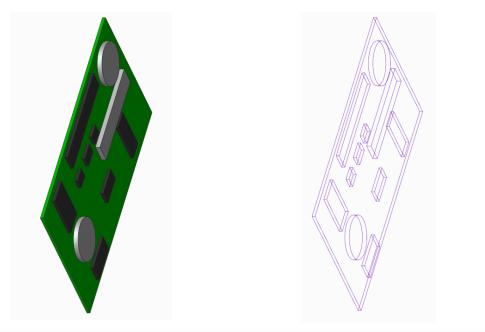

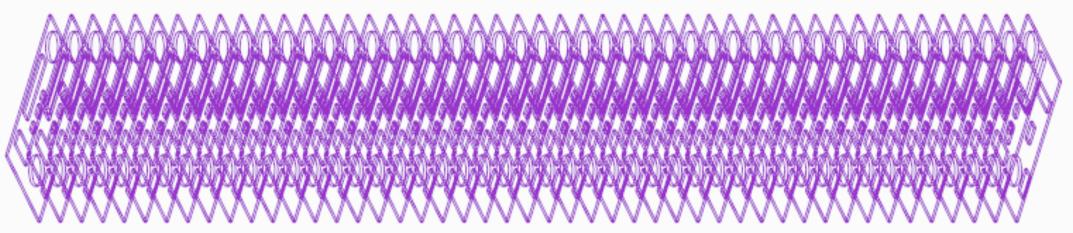

#### BACK TO THE TRAIL FILE...

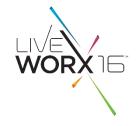

```
103-May-16 12:22:30 End
103-May-16 12:22:31
                    Start (
103-May-16 12:22:31
                    End
103-May-16 12:22:31
                    Start (
103-May-16 12:22:31
                    Start (
103-May-16 12:22:31
                     End
103-May-16 12:22:31
                     Start (
!03-May-16 12:22:31
                     End
!03-May-16 12:22:31
                     Start (
103-May-16 12:22:31
                     End
                          - (
!03-May-16 12:22:31
                     End
!03-May-16 12:22:31
                     End
100 M-C 16 10.
```

JLALL riay Start C 03-May-16 12:22:35 End 03-May-3 C End C End 103-May-16 C - - - - - <sup>1</sup> 10/00 10 271 daaa

#### THE ENVELOPE PLEASE ...?

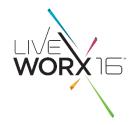

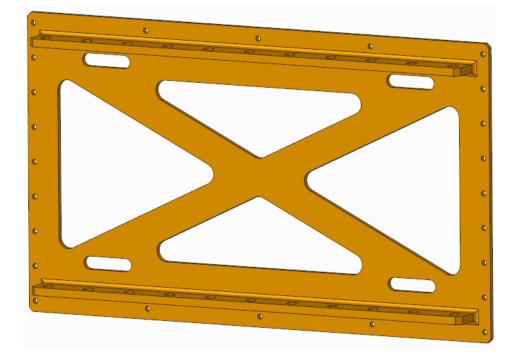

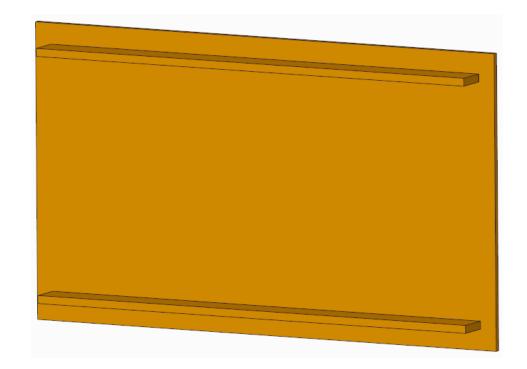

#### **ORDER MATTERS**

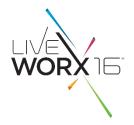

| CC_ADAPTER_2_TEST.PF<br>$\frac{4}{2} \times FIRST_FEATURE$<br>$\frac{4}{2} \times CS0$ | ξT                             |                     | CC_ADAPTER_2_TEST.PRT<br><sup>1</sup> / <sub>2</sub> X× FIRST_FEATURE<br><sup>1</sup> / <sub>2</sub> X× CS0 |                               | 0                            |
|----------------------------------------------------------------------------------------|--------------------------------|---------------------|----------------------------------------------------------------------------------------------------|-------------------------------|------------------------------|
|                                                                                        |                                |                     |                                                                                                    |                               | Family Table :CC_ADAPTER_2_T |
| TOP FRONT                                                                              |                                | Family Table :CC_AD | TOP FRONT                                                                                                   | <u>File Edit Insert Tools</u> |                              |
| Sketch 1                                                                               | <u>File Edit Insert T</u> ools |                     | Sketch 1  Extrude 1                                                                                         | Look In: CC_ADAPTER_2_TEST    | *                            |
| Sketch 2                                                                               | Look In: CC_ADAPTER_2_TEST     | - 🔁 ⊁ 🗎 🕻           | Sketch 2                                                                                                    | Ty Instance Name              | Common Na d231               |
| Sketch 3                                                                               | Ty Instance Name               | d231 (              | Extrude 2                                                                                                   | CC_ADAPTER_2_TEST             | 0.50                         |
| Pattern 1 of Hole 1                                                                    | CC_ADAPTER_2_TEST              | 0.50                | Extrude 2                                                                                                   | CC_ADAPTER_2_TEST_01          | 0.25                         |
| Extrude 3                                                                              | CC_ADAPTER_2_TEST_01           | 0.25                | Sketch 4                                                                                                    | CC_ADAPTER_2_TEST_02          | 0.35                         |
| Sketch 4                                                                               | CC_ADAPTER_2_TEST_02           | 0.35                | Extrude 4                                                                                                   |                               |                              |
| Extrude 4                                                                              |                                |                     | Round 1                                                                                                    |                               |                              |
| Round 1                                                                                |                                |                     | Round 2                                                                                                    |                               |                              |
|                                                                                        |                                |                     | Chamfer 1                                                                                                   |                               |                              |
|                                                                                        |                                |                     | Chamfer 2                                                                                                   |                               |                              |
|                                                                                        |                                |                     | Extrude 5                                                                                                   |                               |                              |
|                                                                                        |                                |                     | Pattern 1 of Hole 1                                                                                         |                               | ш                            |

### **REDUCE HOLE AND CUT CALCULATIONS**

- WORX
- 1.00 II 💿 🕅 🛐 60 🗹 🧹 🤉 9 ΞE Drill from placement reference by a specified depth value. Ľ. ∃E 1.00  $\boldsymbol{\nu}$ Ó
- "Blind" is faster than "Thru-All"

Note

U N Ø 0.50

Shape

1

 $\mathbf{v}$ 

'ER\_2\_TEST.PRT

- 13

acement

**T**i

FEATURE

#### MAKE PATTERNS IDENTICAL OR VARYING

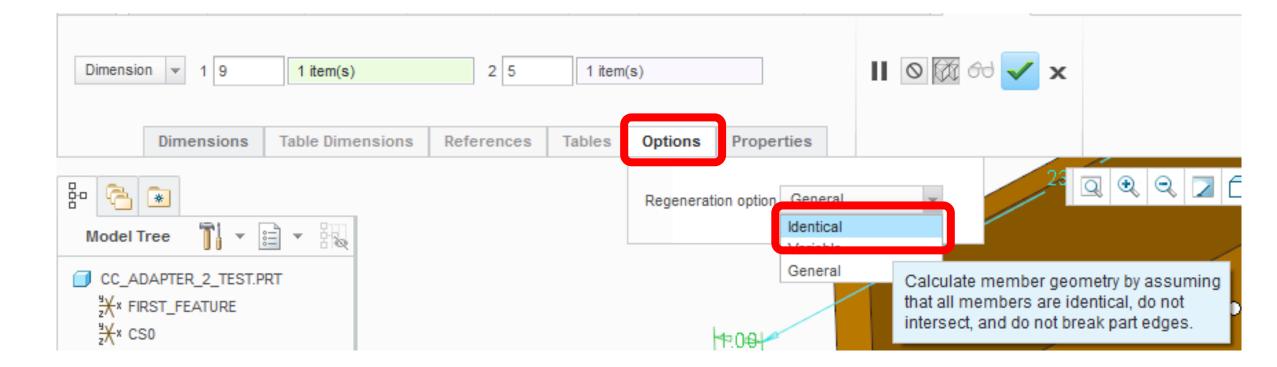

WORX

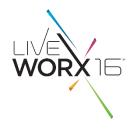

- Build a large assembly config.pro and a mapkey to load it
- Make/Use the Empty Rep
- Remove Unused Models from Drawings
- Consider draft entities or separate sheet drawings
- Break up table-driven assemblies
- Use BOM to find most parts in an assembly rep and remove/simplify them
- Find most complex parts and simplify them
  - Reorder for faster family tables
  - Blind depth on Holes and Cuts
  - Identical Patterns

#### **QUESTIONS?**

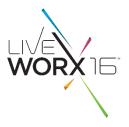

#### #LIVEWORX

#### **THANKS FOR ATTENDING!**

- Pete Hollmer
- Senior MCAD Applications Engineer
- Raytheon Company
- Peter\_Hollmer@Raytheon.com

# WORX

TM

TAKE A FRESH LOOK AT THINGS

liveworx.com